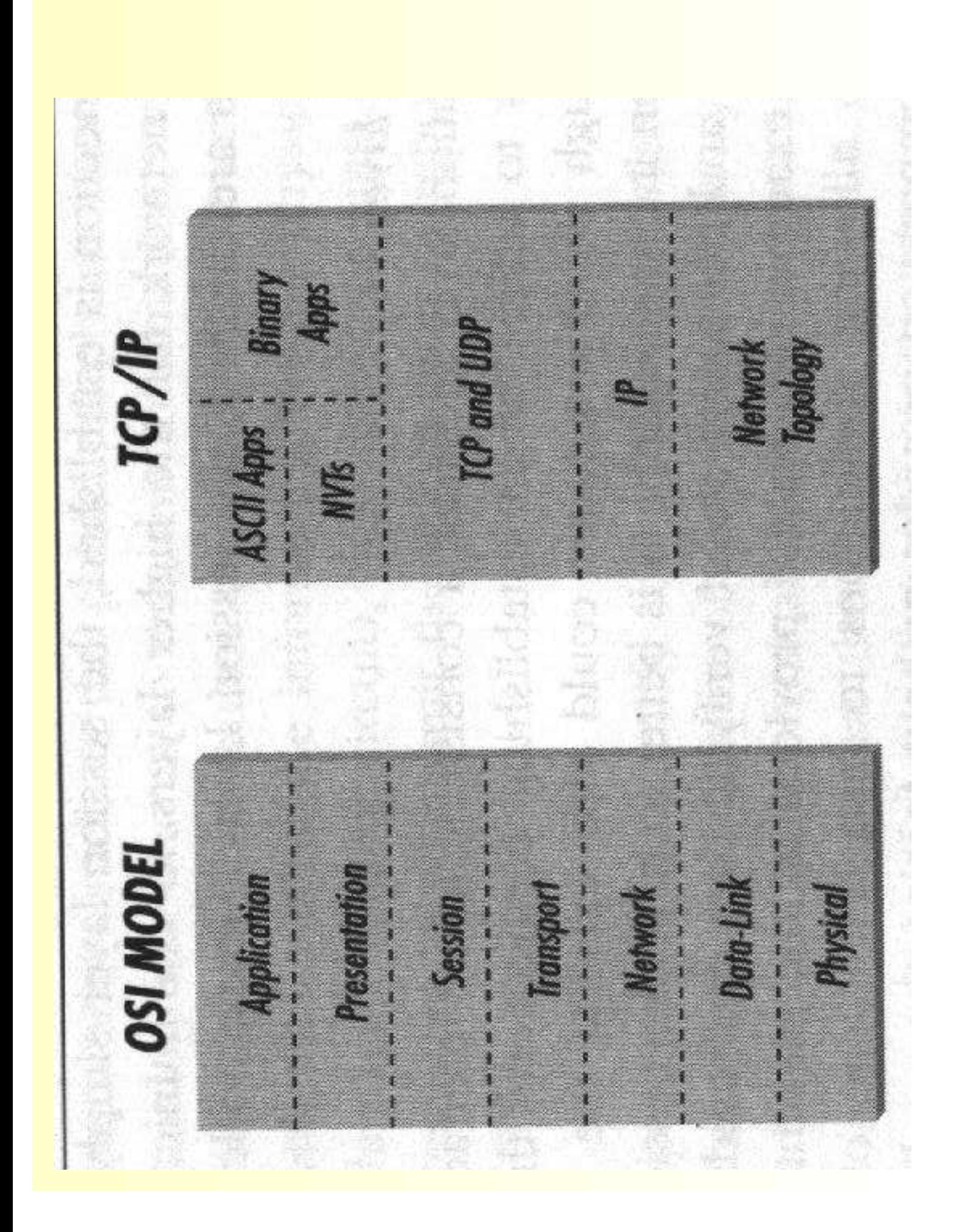

#### Consequences for Software

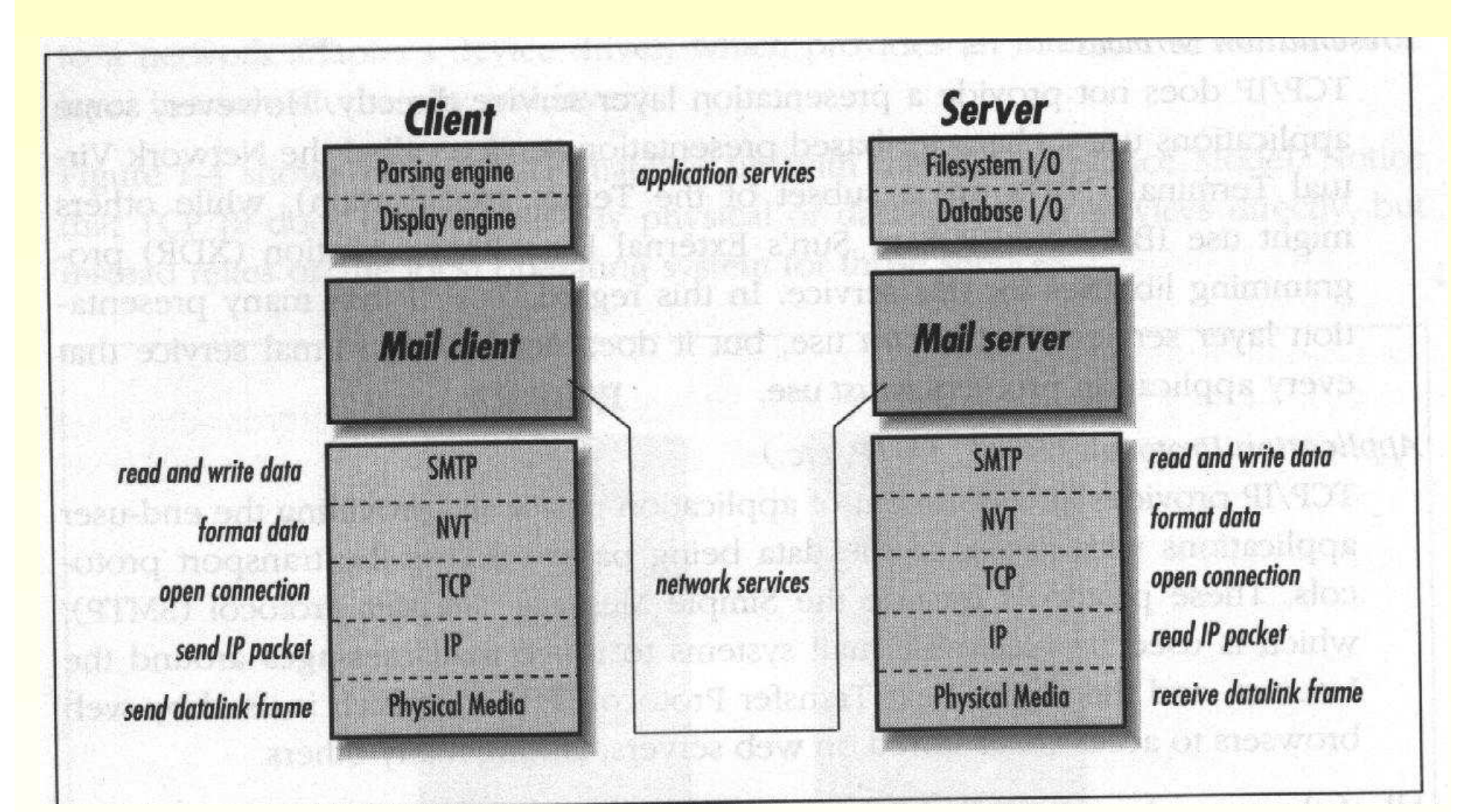

# Consequences for the Data Format

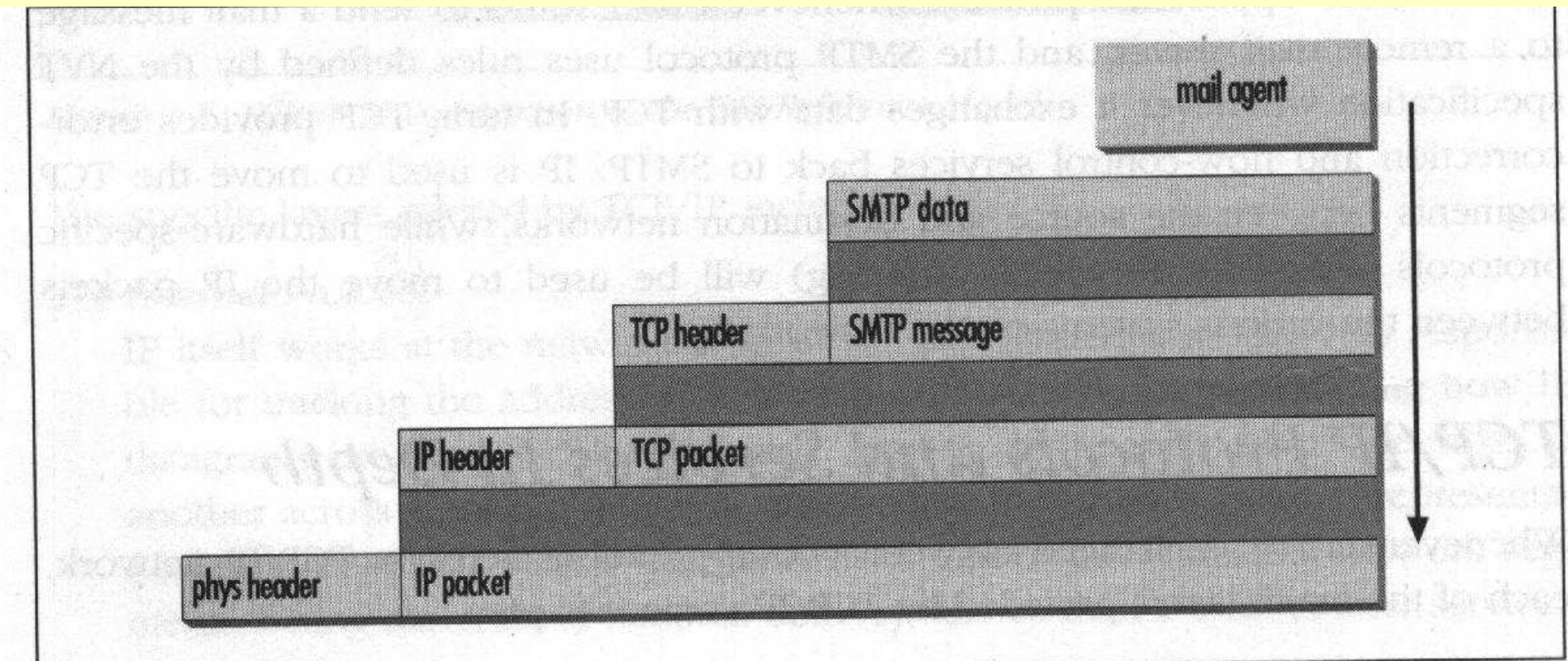

## Data Link Layer (Topologies)

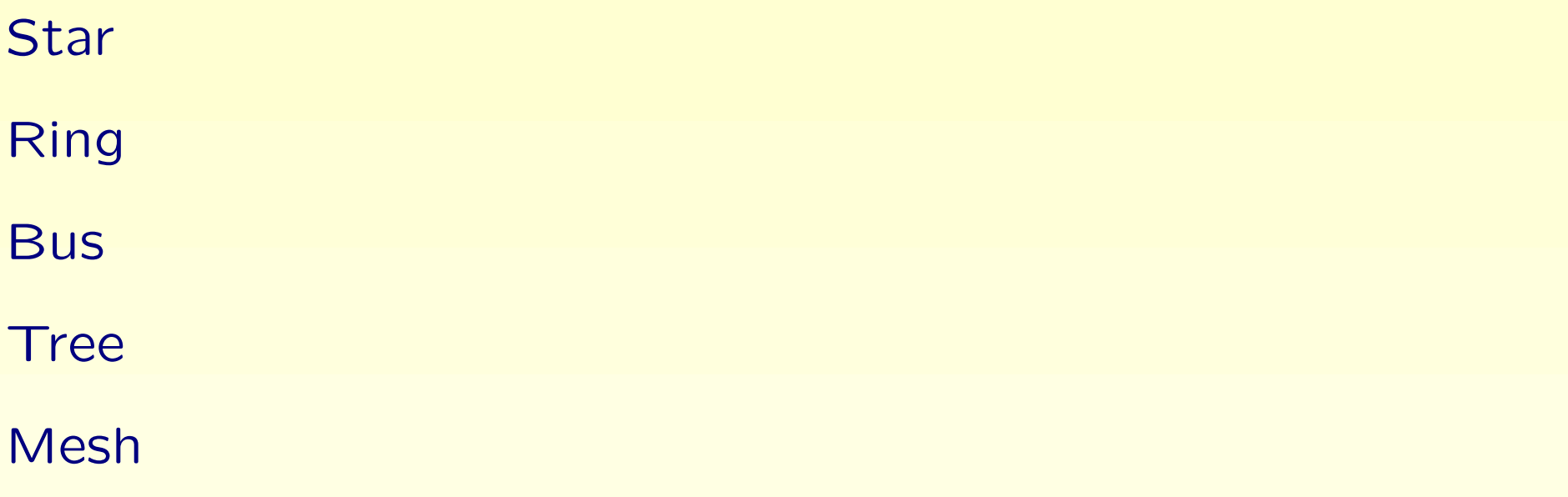

Data Link Layer (Technologies)

Ethernet

Wireless LAN

Token Ring

Fiber Distributed Data Interface (FDDI)

Novell IPX

ATM (Internet backbones)

### Ethernet

Invented 1973 Robert Metcalfe (Xerox)

Paper 1976 Ethernet: Distributed Packet-Switching For Local Computer Networks.

Foundation of 3com 1979: Ethernet products of 3com, DEC, Intel and Xerox

Broadcast medium (one sender, others are recipients)

## Ethernet: Collisions

Carrier sense multiple access / Collision Detection

random wait time

double interval if collision detected

physical address  $=$  MAC addr  $=$  hardware addr  $=$  Ethernet addr

48 Bit  ${\sim}12$  hex numbers

for example 00:20:ED:B2:43:79

network interface

UNIX command: ifconfig

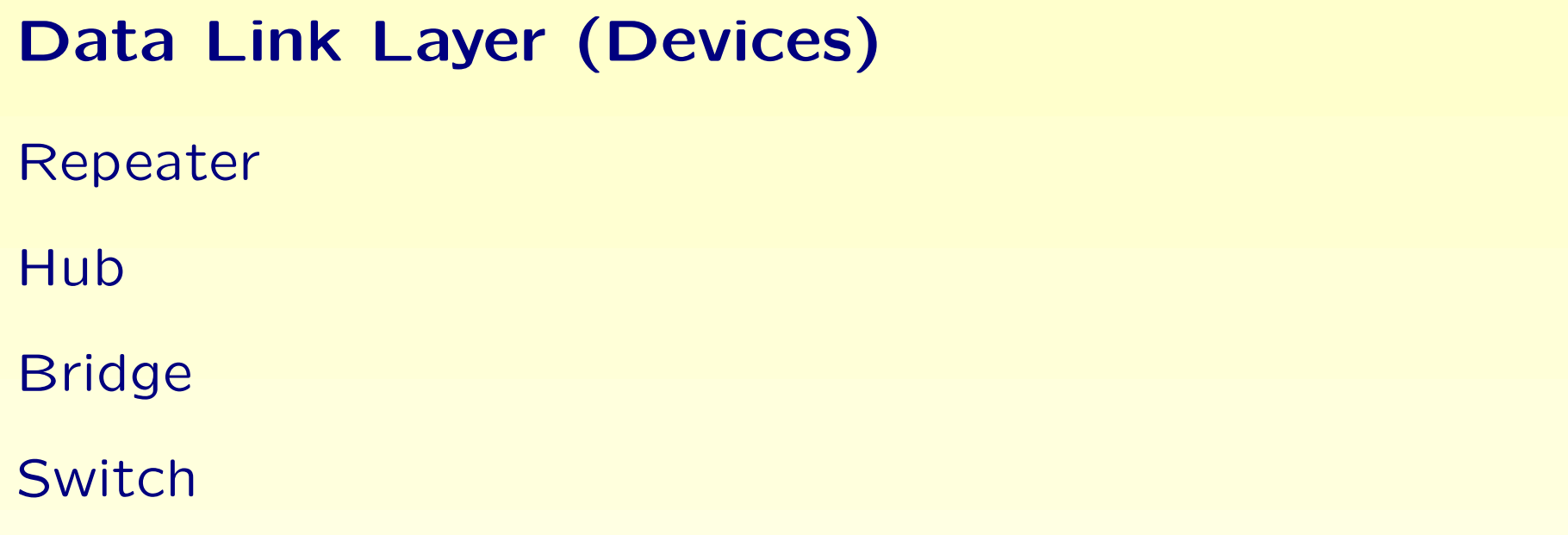

# Data Link Layer (Bridge)

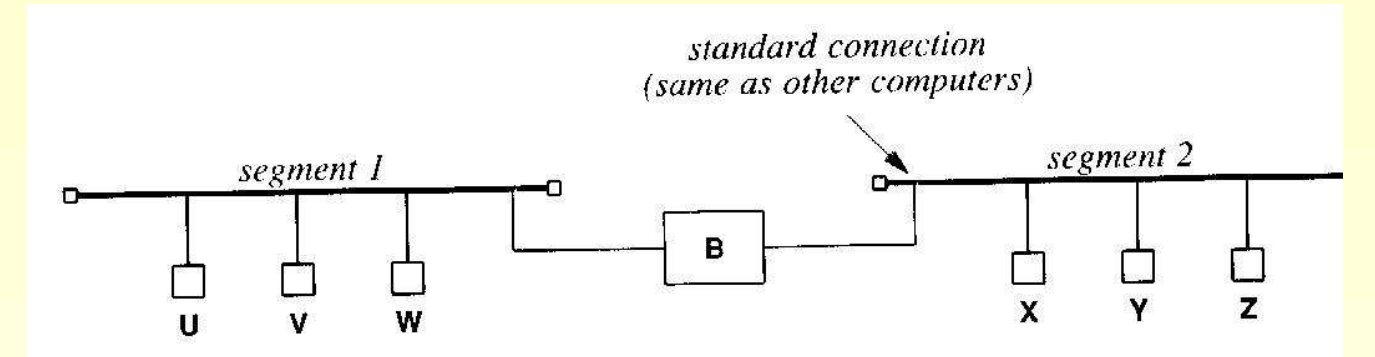

Figure 10.4 Six computers connected to a pair of bridged LAN segments. The bridge, which uses the same type of connection as a computer, always sends and receives complete frames.

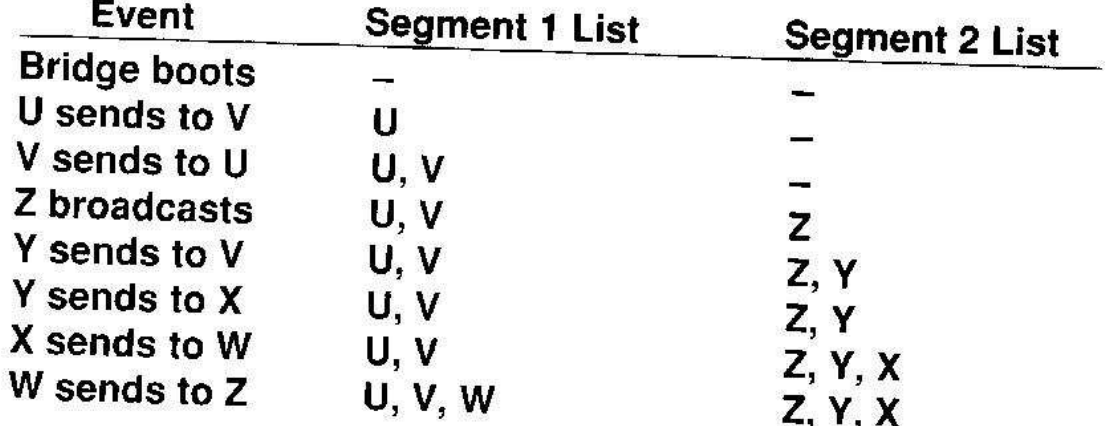

## Data Link Layer (Switch)

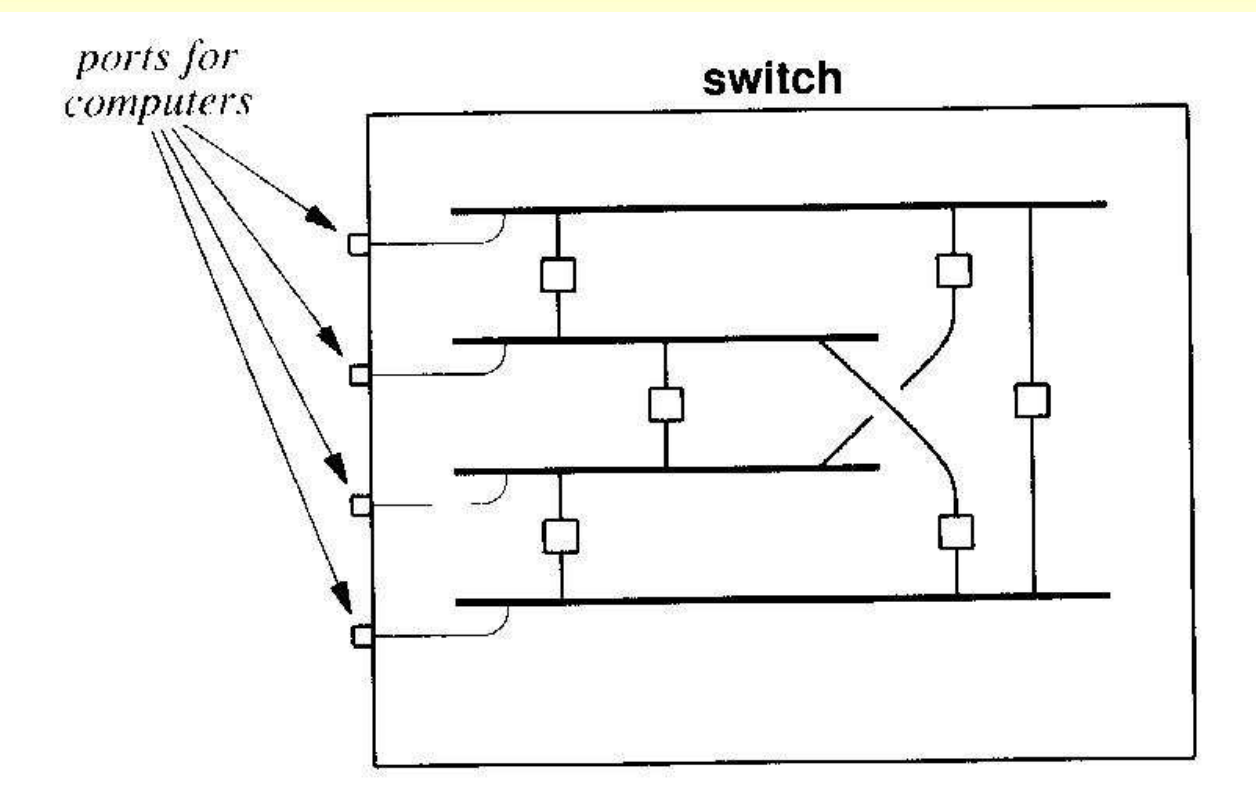

Figure 10.10 The concept underlying a switched LAN. Electronic circuits in the switch provide each computer with the illusion of a separate LAN segment connected to other segments by bridges.

### Frame Format

#### Ethernet data entity is called frame

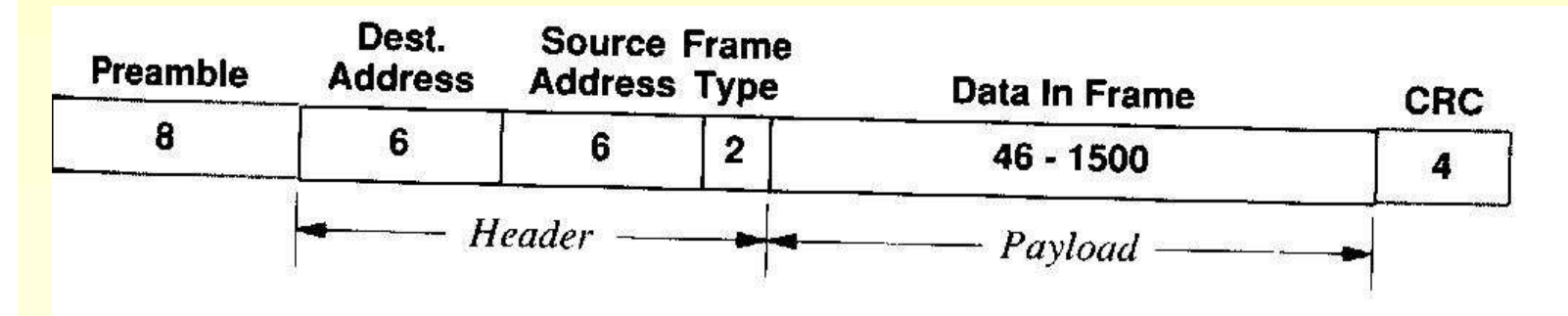

Figure 8.3 Illustration of the frame format used with Ethernet. The number in each field gives the size of the field measured in 8-bit octets.

```
max data size: 1500 octets
```
Frame Types:

- IP 0x0800
- ARP 0x0806

## Cut–Through–Switching

destination address is first field

allows switching as soon first bytes of frame arrive

storing frame/packet to determine outgoing port is called store–and–forward switching

## Linux ifconfig

eth0

- Link encap:Ethernet HWaddr 00:20:ED:B2:43:79
- inet addr:192.168.1.2 Bcast:192.168.1.255 Mask:255.255.255.0
- inet6 addr: fe80::220:edff:feb2:4379/10 Scope:Link
- UP BROADCAST RUNNING MULTICAST MTU:1500 Metric:1
- RX packets:1024 errors:0 dropped:0 overruns:0 frame:0
- TX packets:1289 errors:0 dropped:0 overruns:0 carrier:0 collisions:0 txqueuelen:100
- RX bytes:185615 (181.2 Kb) TX bytes:129850 (126.8 Kb) Interrupt:5 Base address:0x1000

#### Solaris ifconfig -a

stl-s-stud.htw-saarland.de

geO: flags=1000843<UP, BROADCAST, RUNNING, MULTICAST, IPv4> mtu 1500 index 1 inet 134.96.216.204 netmask ffffff00 broadcast 134.96.216.255

### **OpenBSD ifconfig**

 $is1-s-02.$ htw-saarland.de

\$ ifconfig rl0

rlO: flags=8843<UP, BROADCAST, RUNNING, SIMPLEX, MULTICAST> mtu address: 00:20:ed:5f:03:3b

media: Ethernet autoselect (100baseTX full-duplex)

status: active

inet 134.96.216.92 netmask Oxffffff00 broadcast 134. inet6 fe80::220:edff:fe5f:33b%rl0 prefixlen 64 scope

#### **FreeBSD ifconfig**

 $is1-c-02.$ htw-saarland.de

\$ ifconfig rl0

rlO: flags=8843<UP, BROADCAST, RUNNING, SIMPLEX, MULTICAST> mtu options=8<VLAN\_MTU> inet6 fe80::220:edff:fe5e:fb81%rl0 prefixlen 64 scop inet 134.96.216.82 netmask Oxffffff00 broadcast 134. ether  $00:20:$ ed:5e:fb:81 media: Ethernet autoselect (100baseTX <full-duplex>) status: active